## **Propozycje materiałów edukacyjnych, narzędzi oraz programów i aplikacji w pracy zdalnej nauczyciela**

**Przedmiot:** Informatyka, edukacja informatyczna

**Adresaci:** nauczyciele informatyki, nauczyciele edukacji wczesnoszkolnej/edukacji informatycznej, wszyscy zainteresowani

## **Szanowni Państwo,**

*Pamiętając o zadowoleniu moich uczniów i efektach ich nauki, polecam Państwu propozycje materiałów edukacyjnych, które wykorzystałam w swojej pracy podczas prowadzonych lekcji, realizacji projektów edukacyjnych i innowacji pedagogicznych. Wiele aplikacji można wykorzystać na smartfonach oraz w pracy offline.*

> Życzę powodzenia i dużo cierpliwości Elżbieta Terajewicz – doradca metodyczny Ośrodek Doskonalenia w Zielonej Górze

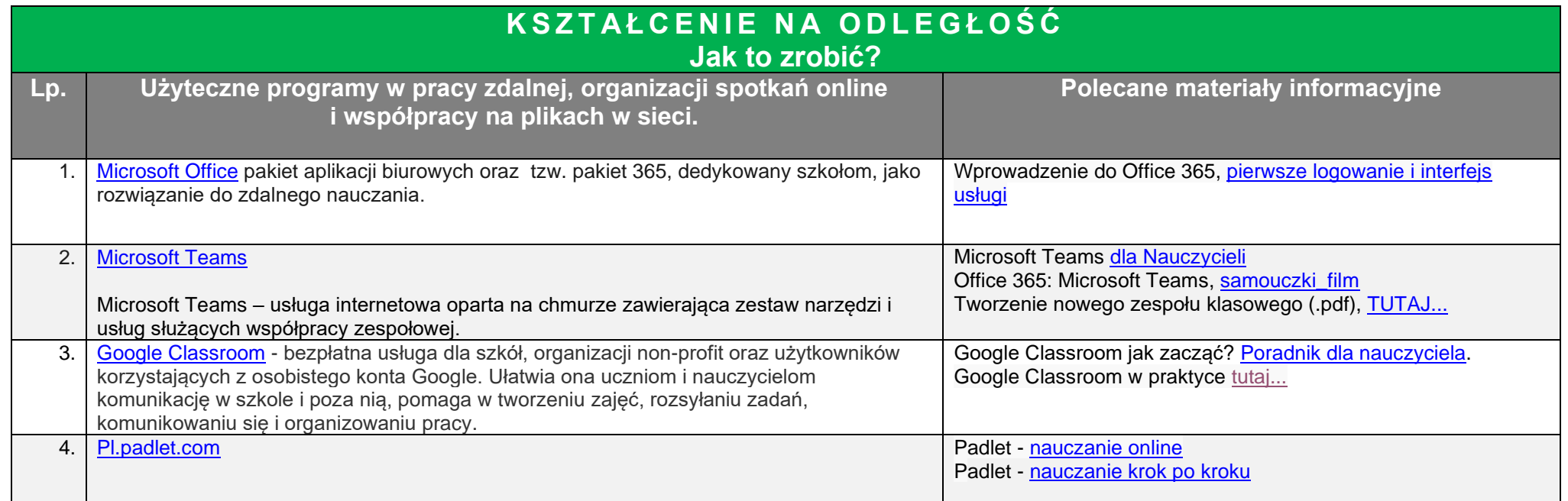

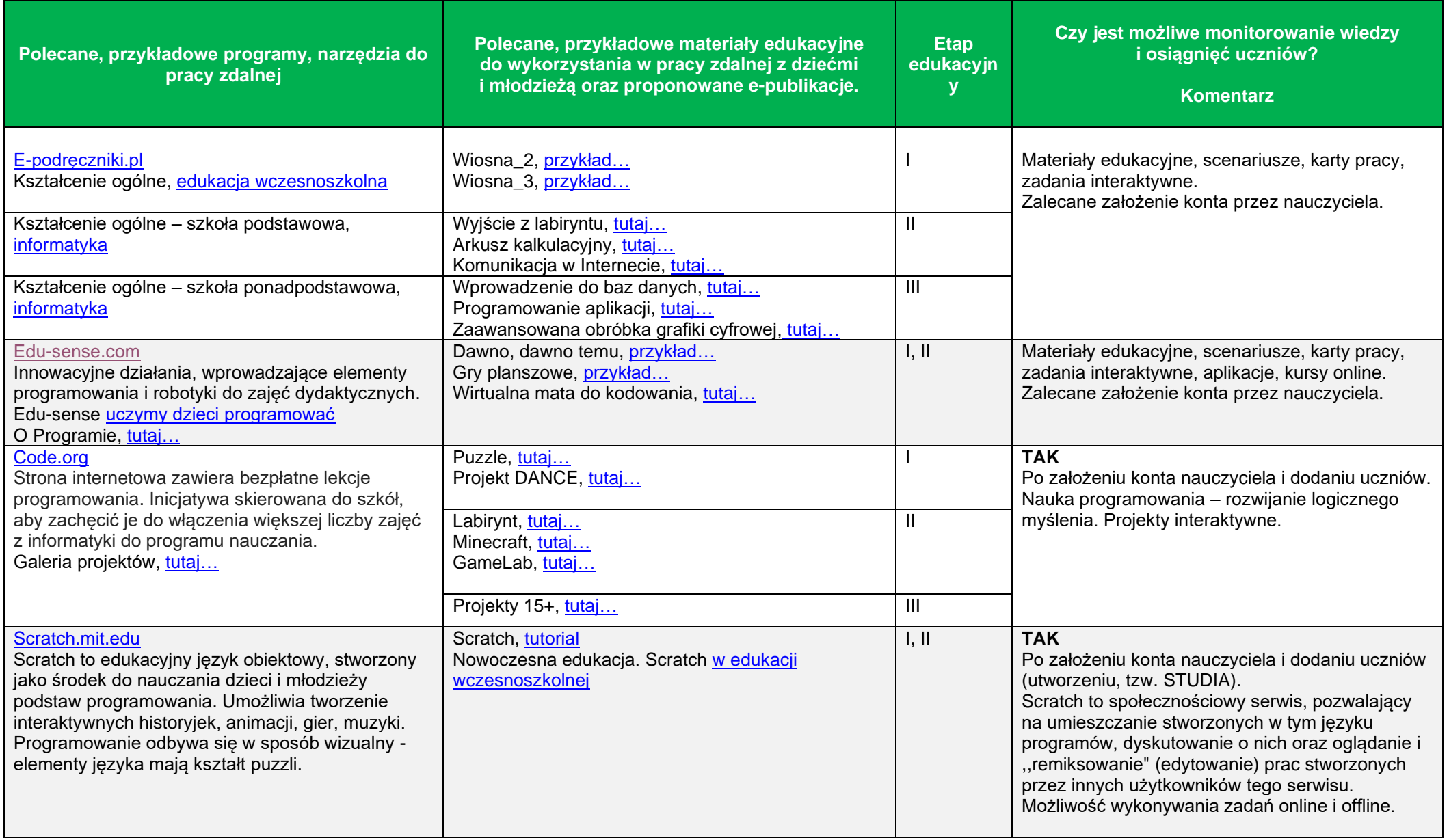

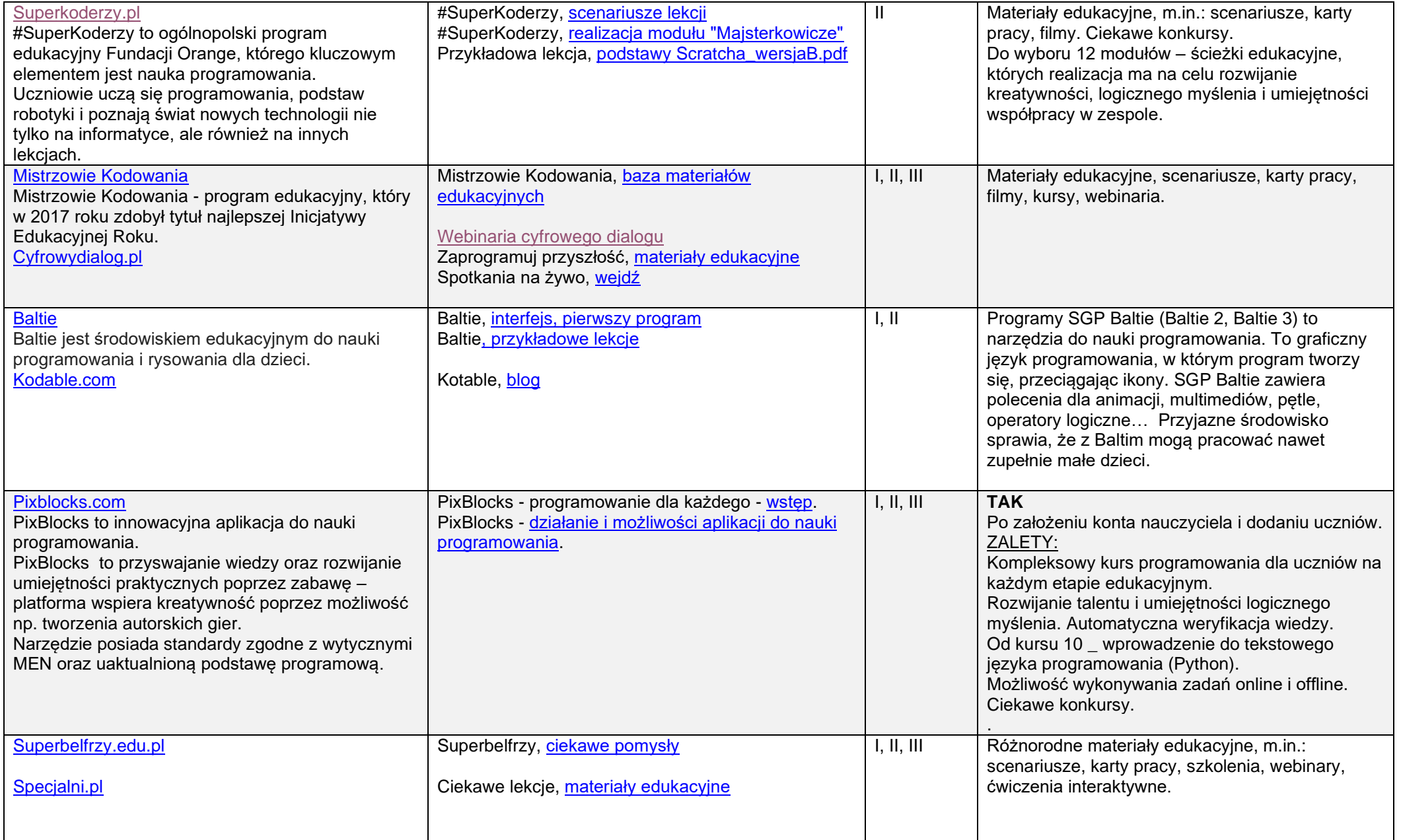

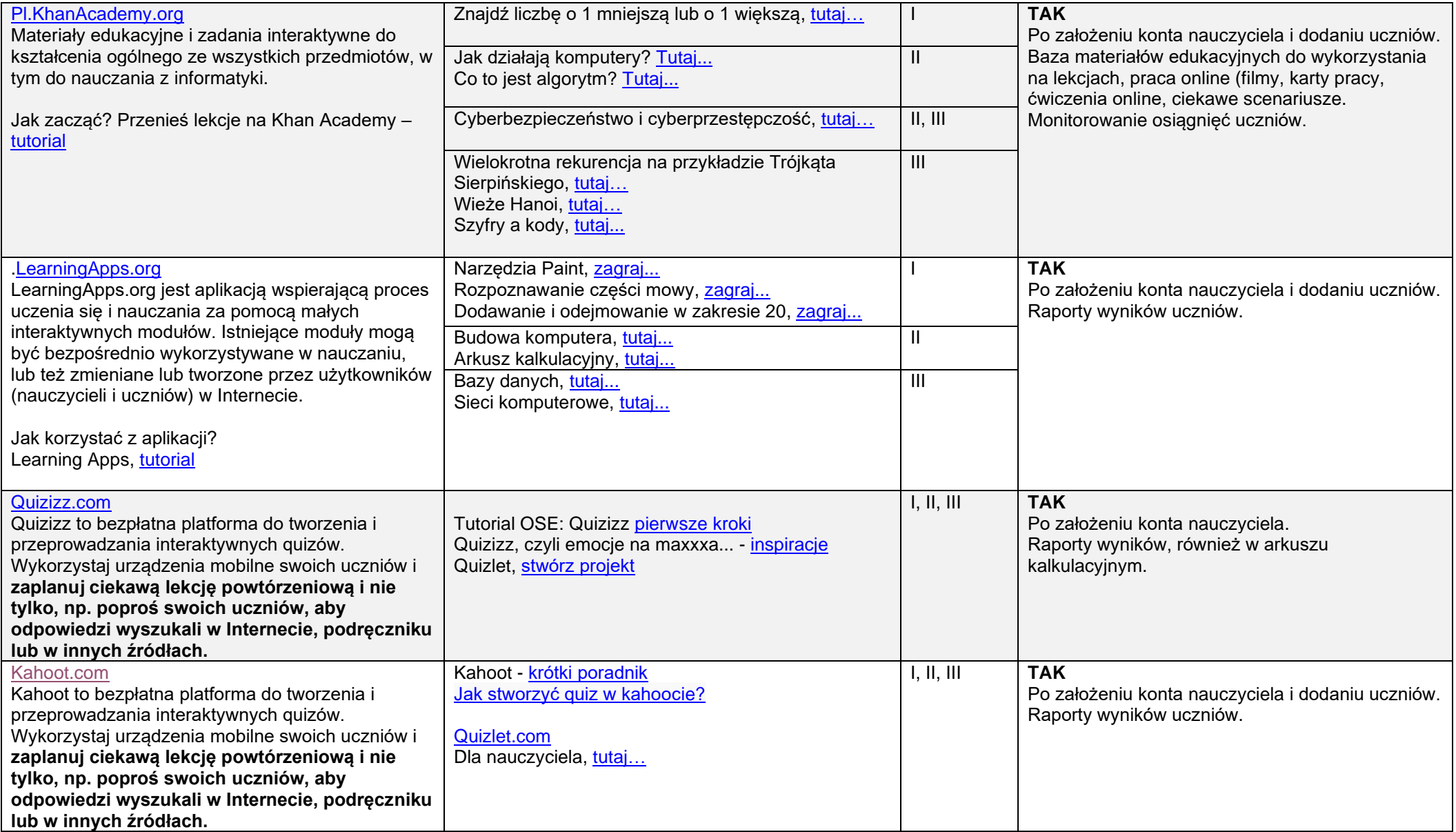

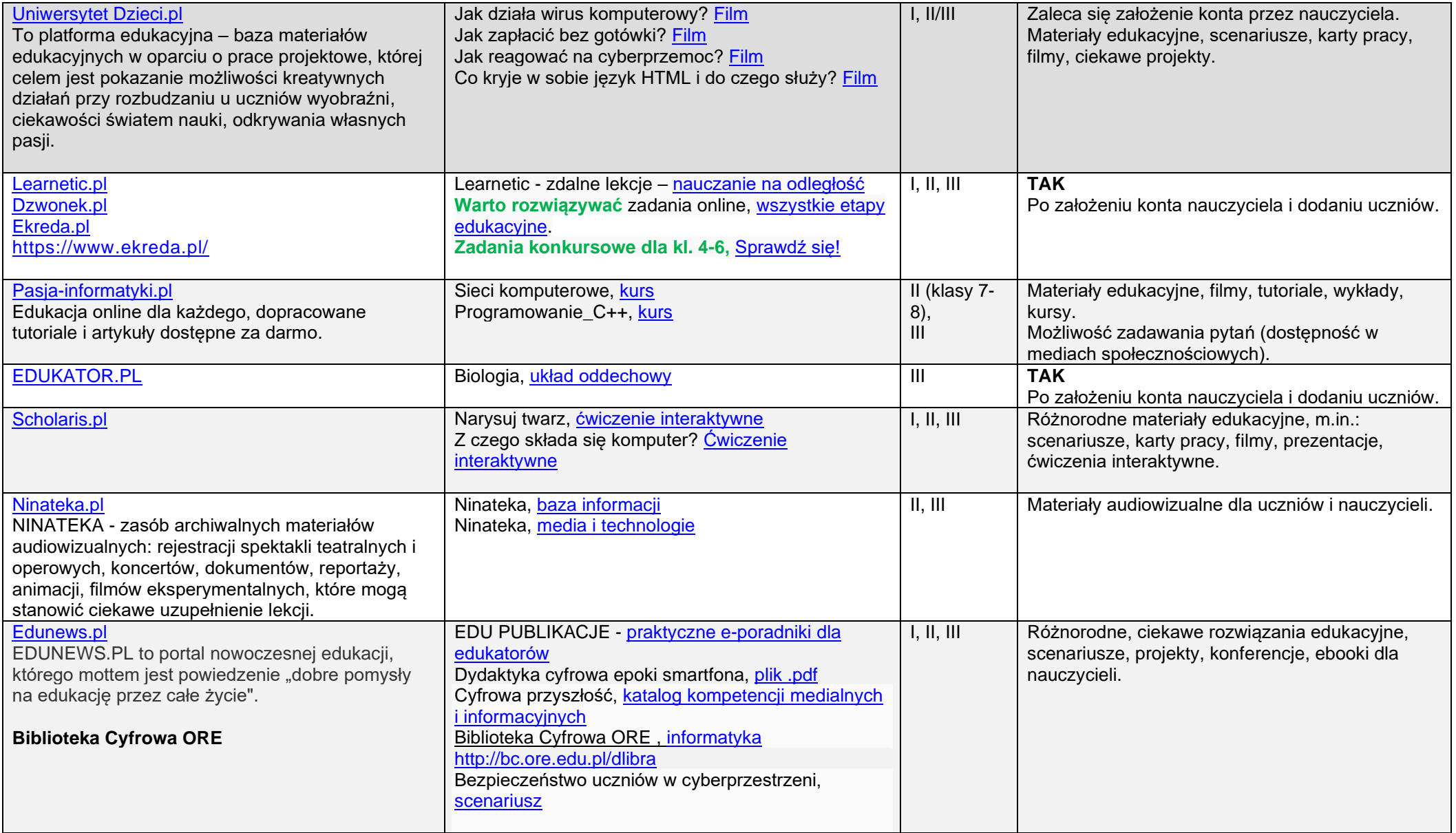

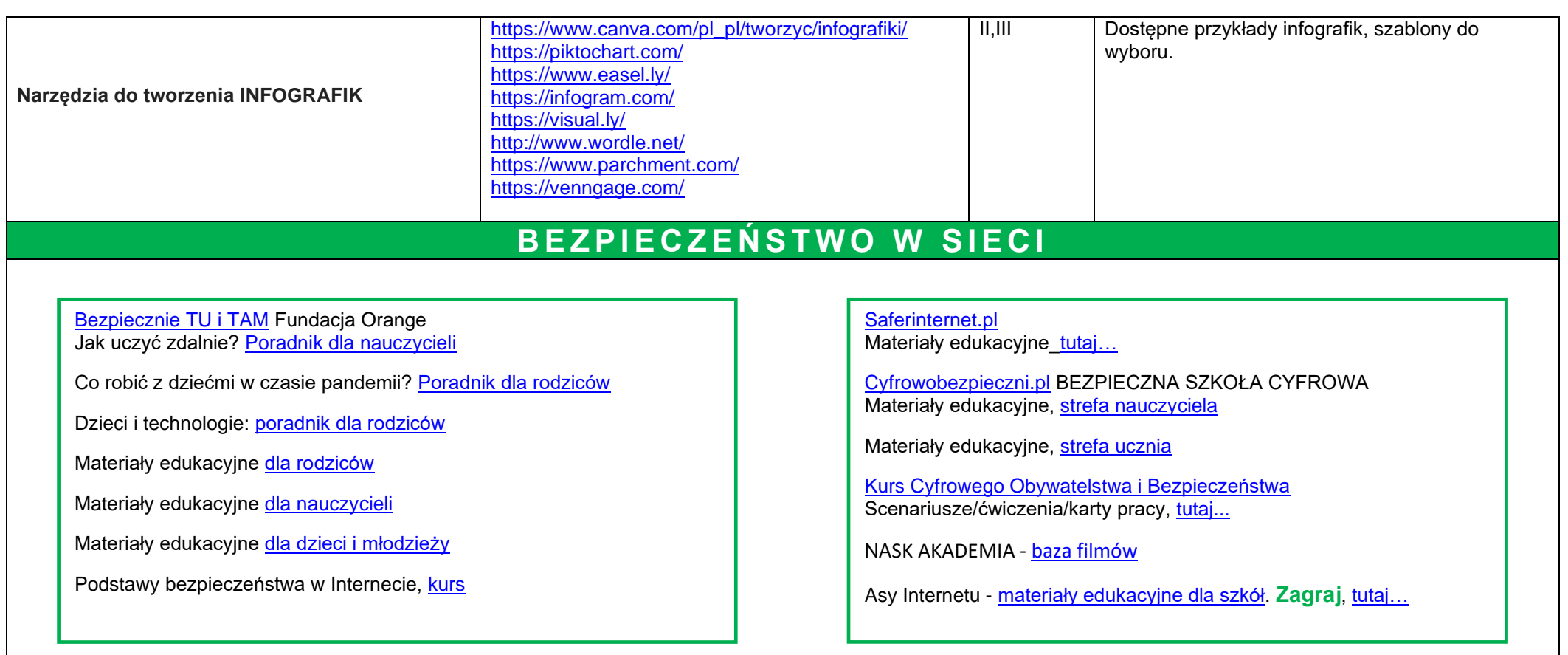

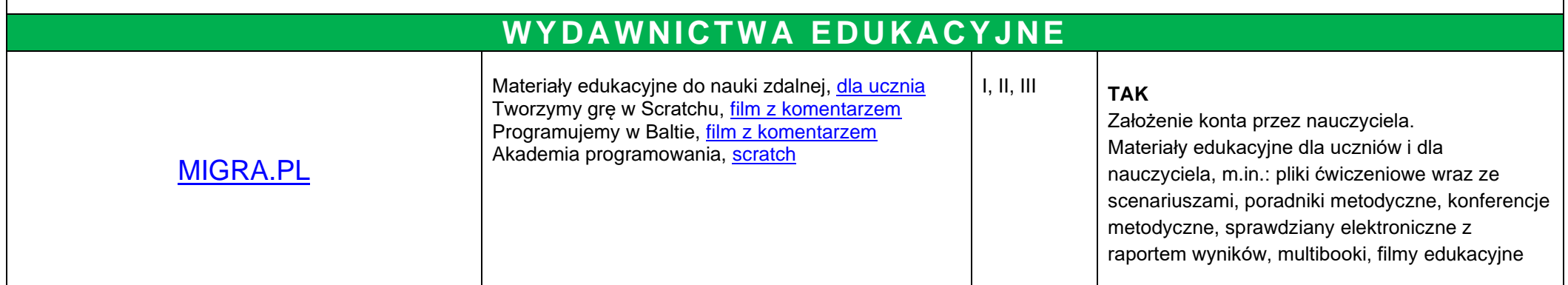

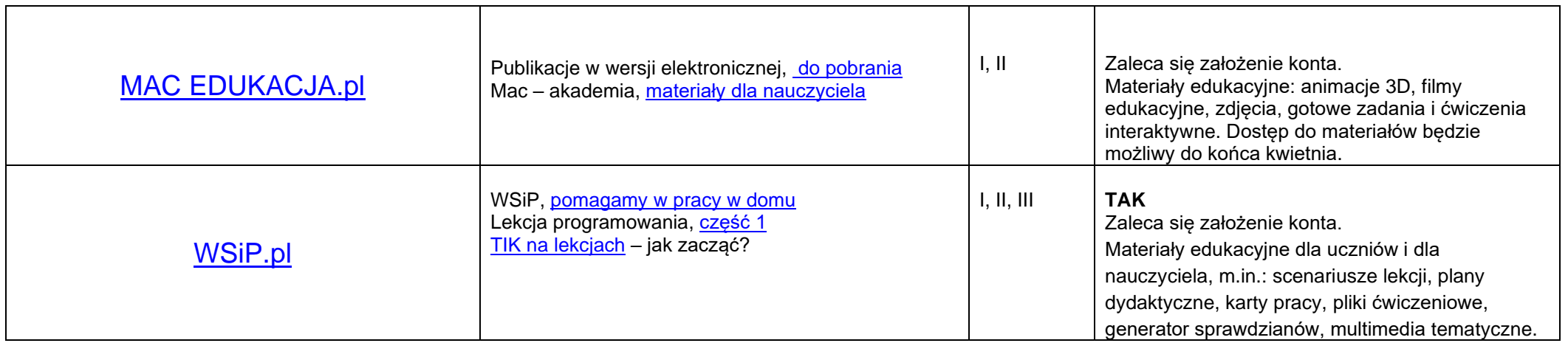